# Utiliser le Plugin Catégorie

Ce plugin va afficher une liste de catégories et d'objets assignés à celles-ci. Des options vous laissent décider du niveau de catégorie, des types d'objets à lister, comment les trier, de la nécessité de montrer les souscatégories, et de celle de subdiviser l'affichage des catégories multiples.

# Usage

Ci-dessous un exemple présentant la syntaxe :

```
{CATEGORY(id=>1+2+3, types=>article+blog+faq+fgal+forum+igal+newsletter+
event+poll+quiz+survey+tracker+wiki+img, sort=name asc, sub=y, split=y, and=n)}{CATEGORY}
```
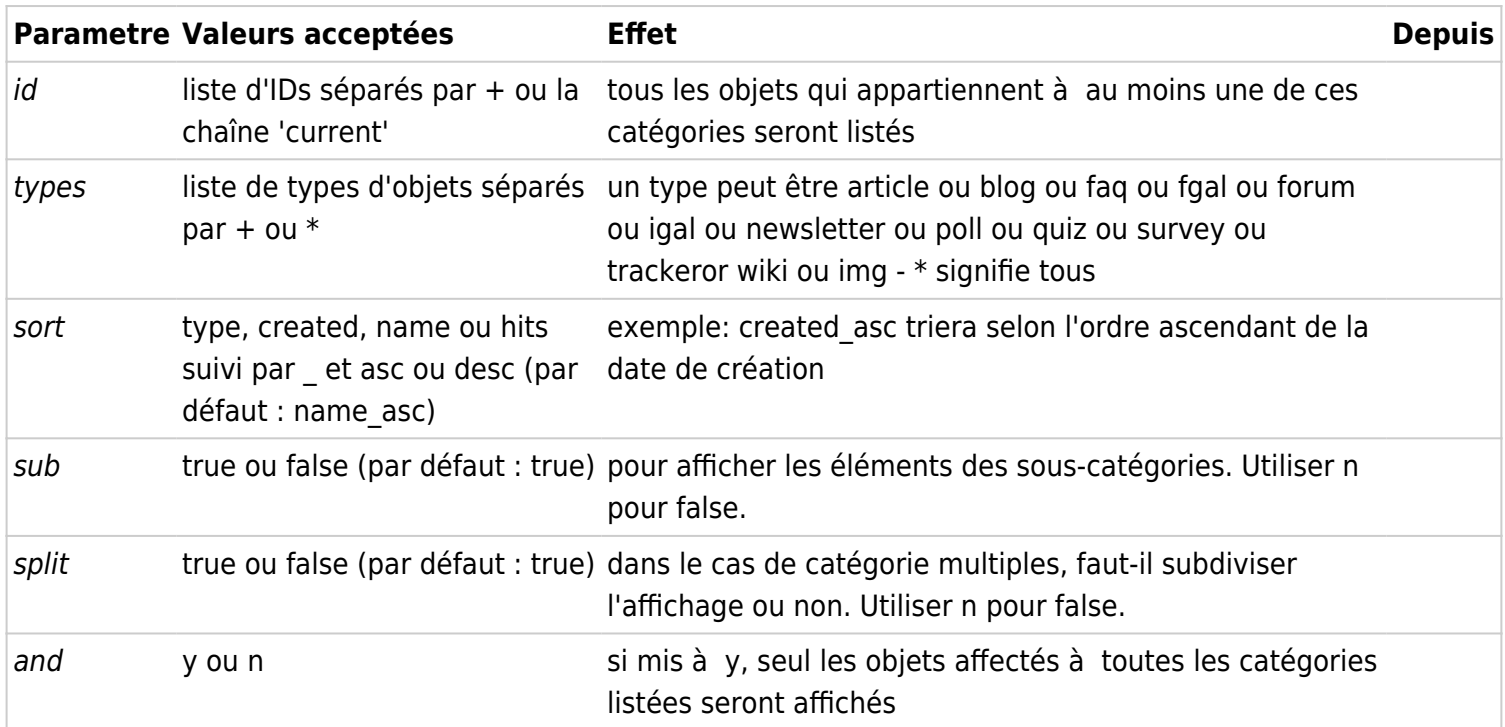

# Comment déterminer un ID de catégorie (sans deviner)

Balayer la liste des catégories (voir [Category User](https://doc.tiki.org/Category-User)), survoler un élément de catégorie avec la souris, et relever le numéro ID que vous voyez dans la barre d'état du navigateur.

# Exemples

## Tri sur imageId d'abord, puis sur name

{CATEGORY(id=1, types=img, sort="itemId\_asc,name\_asc")}{CATEGORY}

### Tri sur articleId d'abord, puis sur name

{CATEGORY(id=1, types=article, sort="itemId\_asc,name\_asc")}{CATEGORY}

#### Sur ce site

Ce morceau de code,

^{CATEGORY(id=1,sub=false)}{CATEGORY}^

va produire ceci :

Category: [Status](https://doc.tiki.org/tiki-browse_categories.php?parentId=1) **wiki page: [Dynamic Content Admin](https://doc.tiki.org/Dynamic-Content-Admin) [Games](https://doc.tiki.org/Games) [Hacking Code](https://doc.tiki.org/Hacking-Code) [Linux tools](https://doc.tiki.org/Linux-tools) [Live Support Admin](https://doc.tiki.org/Live-Support-Admin) [MyTiki Admin](https://doc.tiki.org/MyTiki-Admin) [Newsreader](https://doc.tiki.org/Newsreader) [Phpinfo](https://doc.tiki.org/Phpinfo) [Stats](https://doc.tiki.org/Stats) [Stats Admin](https://doc.tiki.org/Stats-Admin) [Survey Details](https://doc.tiki.org/Survey-Details) [ToolBox](https://doc.tiki.org/ToolBox) [Bookmarks](https://doc.tiki.org/Bookmarks) [User Calendar](https://doc.tiki.org/User-Calendar) [User Files](https://doc.tiki.org/User-Files) [User Menu](https://doc.tiki.org/User-Menu) [User Modules](https://doc.tiki.org/User-Modules) [User Preferences](https://doc.tiki.org/User-Preferences) [Multiplatform Tools](https://doc.tiki.org/Multiplatform-Tools) [Webmail](https://doc.tiki.org/Webmail) [Windows tools](https://doc.tiki.org/Windows-tools) [Survey User](https://doc.tiki.org/Survey-User) [Integrator Details](https://doc.tiki.org/Integrator-Details) [Stats User](https://doc.tiki.org/Stats-User) [Game User](https://doc.tiki.org/Game-User) [Integrator User](https://doc.tiki.org/Integrator-User) [Live Support User](https://doc.tiki.org/Live-Support-User) [Mobile Tiki User](https://doc.tiki.org/Mobile-Tiki-User) [Comment User](https://doc.tiki.org/Comment-User) [Drawings \(Legacy doc\)](https://doc.tiki.org/Drawings-(Legacy-doc)) [Live Support Details](https://doc.tiki.org/Live-Support-Details) [RSS Feeds Details](https://doc.tiki.org/RSS-Feeds-Details) [Search Details](https://doc.tiki.org/Search-Details) [My Account top page](https://doc.tiki.org/My-Account-top-page) [Tiki Community](https://doc.tiki.org/Tiki-Community) [GraphViz Install](https://doc.tiki.org/GraphViz-Install)**

**[Tutorial - HowTo Create Menus](https://doc.tiki.org/Tutorial---HowTo-Create-Menus) [Surveys](https://doc.tiki.org/Surveys) [Calendar User](https://doc.tiki.org/Calendar-User) [Directory Img-Flags Files](https://doc.tiki.org/Directory-Img-Flags-Files) [Directory Img-Icons Files](https://doc.tiki.org/Directory-Img-Icons-Files) [Directory Img-Icons2 Files](https://doc.tiki.org/Directory-Img-Icons2-Files) [Wiki-Syntax Separators](https://doc.tiki.org/Wiki-Syntax-Separators) [Tracker User](https://doc.tiki.org/Tracker-User) [Game Admin](https://doc.tiki.org/Game-Admin) [Smarty Templates](https://doc.tiki.org/Smarty-Templates) [Listes](https://doc.tiki.org/Listes) [Fonctionnalité URL courts](https://doc.tiki.org/Fonctionnalit%C3%A9-URL-courts) [Fonctionnalité URL courts](https://doc.tiki.org/Fonctionnalit%C3%A9-URL-courts) [Installer Tiki sur une station Debian](https://doc.tiki.org/Installer-Tiki-sur-une-station-Debian)**

#### Faux

Category:

#### Correct

Category:

#### Liens utiles

- [Wiki Plugin](https://doc.tiki.org/Wiki%20Plugin) (en anglais)
- [Mods Type Wikiplugins](https://doc.tiki.org/Mods-Type-Wikiplugins) (en anglais)
- [Gérer les Catégories](https://doc.tiki.org/G%C3%A9rer-les-Cat%C3%A9gories)
- [Category User](https://doc.tiki.org/Category-User) (en anglais)
- [Category Admin](https://doc.tiki.org/Category-Admin) (en anglais)
- [Categories Details](https://doc.tiki.org/Categories-Details) (en anglais)